# AUTOMATED ACCOUNTING IN AIR TRAVEL AGENCIES

## A CASE STUDY OF CLASSIQUE AIR SERVICE LIMITED KANO.

BY

# EMMANUEL JOHNSON PGD/MCS/99/2000/900

## **DEPARTMENT OF MATHEMATICS AND COMPUTER SCIENCE.**

## FEDERAL UNIVERSITY OF TECHNOLOGY, MINNA

SEPTEMBER, 2001.

1

# AUTOMATED ACCOUNTING IN AIR TRAVEL AGENCIES:

# A CASE STUDY OF CLASSIQUE AIR SERVICE LIMITED

KANO.

BY

## **EMMANUEL JOHNSON**

## PGD/MCS/99/2000/900

#### A PROJECT SUBMITTED TO THE

#### **DEPARTMENT OF MATHEMATICS/COMPUTER SCIENCE.**

## FEDERAL UNIVERSITY OF TECHNOLOGY, MINNA

## NIGER STATE.

## IN PARTIAL FULFILLMENT OF THE REQUIREMENTS FOR THE

## AWARD OF THE POST GRADUATE DIPLOMA (PGD)

## IN COMPUTER SCIENCE.

SEPTEMBER, 2001.

## CERTIFICATION

This is to certify that this project is carried out by Emmanuel Johnson (PGD/MCS/99/2000/900) in partial fulfillment for the award of postgraduate Diploma (PGD) in computer science, Federal University of Technology, Minna.

| DR. S. A REJU        | DATE |
|----------------------|------|
| (PROJECT SUPERVISOR) |      |
|                      |      |
|                      |      |
|                      |      |
| DR. S. A. REJU       | DATE |
| (HEAD OF DEPARTMENT) |      |
|                      |      |
|                      |      |
|                      |      |
| EXTERNAL EXAMINER    | DATE |
|                      |      |
| (HEAD OF DEPARTMENT) |      |

## **DEDICATION**

To my wife Mrs Fati Emmanuel Johnson and my daughters Precious and Bernice Johnson.

To you, for all the strength you gave, for every dream you make come true.

#### ACKNOLEDGEMENT.

0

I will extol thee o God for thou has lifted me up and has not made my foes rejoice over me. I thank thee God for you are the giver and sustainer of my life.

I am highly indebted to my able supervisor Dr. S. A. Reju for his pain staking guidance and suggestions.

To my lecturers in the Department. Your contributions, critism nay assistance in my educational development will forever remain ever green in my mind, I thasnk you all.

I must through this medium express my profound gratitude to the executive Governor of Niger state His excellency Engr. A. A. Kure for his moral, financial and fatherly support May God reward you richly. Special thanks also to Alhaji I. I. Salihu (ASP) the ADC to the executive Governor of Niger State for all his support and allowing me to grow ... thank you sir.

Words certainly is inadequate to express my profound gratitude to my friends, relatives and academic mentors who had contributed in one way or the other to make this career a success. I thank you all, most especially Mr. Collins Kpanga, Mr. Ado Aminu (ASP, Miss Bose Philip, Miss Edith Emabino and Miss Yemi Oyediran to mention but few.

iv

Thank you is an inadequate phrase to convey my gratitude to Mallam Suleiman Oyeniyi Bello, Prof. M. A. Daniyan, Mr. Kolo Emmanuel, Engr. D. A. Emmanuel.

I am particularly grateful to the Nigeria Police, Niger State Command for allowing me to undergo the course, to you Supol Suleiman Huseni and Supol Ishaq Salihu I salute you for your corporation ... I remain loyal sirs.

My gratitude to my parents for all their support may God bless you.

Finally, my highest and unreserved appreciation to a rare gem; my wife Mrs. Fati Emmanuel for her support and encouragement, thank you.

ν

## ABSTRACT

This project work is based upon studies of accounting and record keeping system in travel agencies and how it can be computerized. The various records kept by the travel agencies are analysed.

A program to ensure the easy and proper documentation of the monthly transaction of a travel agency was developed; the program is tested and found to be error free.

## **TABLE OF CONTENT**

| Title page       | i   |
|------------------|-----|
| Certification    | ii  |
| Dedication       | iii |
| Acknowledgement  | iv  |
| Abstract         | vi  |
| Table of content | vii |

# **CHAPTER ONE**

| 1.0 | Introduction to travel agency operations      | 1  |
|-----|-----------------------------------------------|----|
| 1.1 | General Introduction                          | 1  |
| 1.2 | Introduction to Classique Air Service Limited | 2  |
| 1.3 | Objectives of the study                       | 3  |
| СНА | PTER TWO                                      |    |
| 2.0 | Travel agency records and accounts books      | 5  |
| 2.1 | Ticket issue register                         | 5  |
| 2.2 | Receipt register                              | 7  |
| 2.3 | Daily bank Lodgement records                  | 8  |
| 2.4 | Books of account                              | 9  |
| 2.5 | Fare and commissions calculations             | 11 |
| 2.6 | Refund and sales report                       | 18 |

# **CHAPTER THREE**

| 3.0  | Travel agency operations system design. | 21 |
|------|-----------------------------------------|----|
| 3.1  | Data for account of travel agency       | 21 |
| 3.2  | Algorithm of program                    | 23 |
| 3.3  | System design                           | 28 |
| 3.4  | Choice of programming language used     | 34 |
| 3.5  | Features of programming language used   | 34 |
| СНА  | PTER FOUR                               |    |
| 4.0  | Implementation                          | 35 |
| 4.1  | System implementation                   | 35 |
| 4.2  | System testing and debugging            | 35 |
| 4.3  | Hardware and software requirement       | 36 |
| 4.4  | Program installation                    | 37 |
| 4.5  | Program output/ result                  | 40 |
| 4.6  | System conversion                       | 40 |
| СНА  | PTER FIVE                               |    |
| 5.0  | System documentation and conclusion     | 43 |
| 5.1  | Documentation                           | 43 |
| 5.2  | Recommendation                          | 44 |
| 5.3  | Conclusion                              | 44 |
| REFE | RENCES                                  | 46 |
| APPE | NDIX A (PROGRAM SOURCE CODE)            |    |
| APPE | NDIX B (OUTPUT / RESULT)                |    |

# **CHAPTER ONE**

## 1.0 INTRODUCTION TO TRAVEL AGENCY OPERATIONS

#### **1.1 GENERAL INTRODUCTION**

The main operations of Air travel Agencies revolves around the reservation of seat for travelers and the selling of Airlines air ticket.

On sales made, an agreed percentage is deducted and this is referred to as the sales commission. Therefore, the total is being remitted to the Airline. The major source of income of the Travel Agency comes from the sales commission, which at present is at 9% on the actual ticket fare.

All the sales commission receivable by the Travel Agency from airlines is subject to certain percentage of withholding tax due to Federal Board of Inland Revenue.

At present the withholding tax is fixed at 10%. Some of the Airlines collect this withholding tax from travel agencies via sales remittance, while others require travel agents to make draft or certified cheque payments directly to the Federal Board of Inland Revenue.

For accurate and easy access to financial information by the operators and other interested parties the operations of the travel agency is done base on financial record keeping and accounting system suitable for Air Travel Agencies.

## **1.2 INTRODUCTION TO CLASSIQUE SERVICE LIMITED.**

Classique Air service Limited was incorporated on the 1<sup>st</sup> November 1992 with its office situated at Angwa Seriki Kano.

The authorized share capital of the company stood at 2000 000 ordinary shares of \$1.00 per share. Out of which 1000,000 shares were issued to Directors/shareholders at per. The issued shares were all allocated to the shareholders and are paid for.

On the 28<sup>th</sup> of December 1992 the company obtained its International Airline Transports Association (IATA) license and commenced business in January 1993, the company's main business include reservation of seat and sales of airline air ticket.

The company has so far grown with branches in various parts of the country undergoing the same business objectives. Keeping records of transaction to be furnish to the headquarter at Kano.

Although, Classique Air service Limited is a profit oriented organization with source of profit mainly from sales commission. It is a capital intensive and as such do not require much capital expenditure, any expenditure, capital or otherwise is to be restricted to those very essential and necessary to the day-to-day smooth operations of the agency.

The moment Classique Air Service Limited obtained its IATA license it has been empowered to hold numbers of flight stock. Holding of stock of any airlines tickets depends on fulfillment of terms and conditionalties for keeping stock of tickets and making the appropriate sales remittance.

Classique Air Travel Limited actually holds stock for different air-lines, these tickets when collected from the various airlines are been kept securely and the movement of such tickets are been monitored carefully right from the time of being received by the agent till the time of their being issued and written to passengers or customers for money. Tickets duly validated and issue means money to both the Airlines and Travel Agency, based on this fact, the Classique Air Service makes proper air tickets stock recording and controlling these to be sure that validated tickets do not fall into wrong hands and for proper accountability, the organization therefore keep records that are of paramount important to record day to day transaction, involving the issuance of tickets, receipt and payment of cash and lodgments to bank.

## **1.3 OBJECTIVES OF THE STUDY.**

The objectives of this project are not only on improving the record keeping formats, its preparation and presentation but also on how the Account keeping and its preparation could be computerized for easy presentation of accounts of Air Travel Agency. This is for the benefit of Directors, Operators, Management and Accounting Personnel of travel agencies and for the benefit of those who wish to come into the business as air travel agents. This project is aimed at providing a more accurate and faster way of presenting the account of Air Travel Agencies from the books of original entries to the final accounts. The benefits of automated accounting system in Air Travel Agencies include:

The retrieval and accessibility to accounting record also become easier. The accounting activities become easier through the use of a program in the computer system.

## **CHAPTER TWO**

#### 2.0 TRAVEL AGENCY RECORDS AND ACCOUNT BOOKS.

There are many types of records and accounting books a Travel Agency may like to design and keep, but this depends on the individual company. Here, emphasis is laid on the necessary records and the main books of accounts suitable to Air Travel Agency, by this we mean those records that are of paramount importance to record the day-to-day transactions which involves the issues of tickets, control of ticket stocks, receipt and payment of cash and lodgments to banks.

#### 2.1 TICKET ISSUE REGISTER.

Flight ticket duly validated by any (IATA). International Airline Transporter Association member means money to the Airline having such ticket and to the Travel Agent holding the stock. If such type of ticket enters into wrong hand and eventually used by any person to travel on any route through the air line, the travel agent which holds stock or validates such ticket will account and pay for it to the airline concerned.

The ticket issue register is thus used to control the issue of tickets and the particular of the passenger on whose name the travel document is written is recorded in the ticket issue register, also the ticket number, date of issue and the amount of fare paid on the ticket are also recorded in the register.

The ticket issue register is being used to cross check and account for the ticket actually issue out to passengers. This could be checked at the close of every day business.

Table 2.1 is a clear format of ticket issue register.

## 1. TICKET ISSUE REGISTER.

| DATE | NAME OF   | PASSPORT                              | ROUTE | TOTAL | INN. | REMARK |
|------|-----------|---------------------------------------|-------|-------|------|--------|
|      | PASSENGER | NO                                    |       | FARE  | NO   |        |
|      |           |                                       |       |       |      |        |
|      |           |                                       |       |       |      |        |
|      |           | · · · · · · · · · · · · · · · · · · · |       |       |      |        |
|      |           |                                       |       |       |      |        |
|      |           |                                       |       |       |      |        |

## 2. TICKET STOCK CONTROL BOOK.

The purpose of this book is to record all tickets received from the airline and monitor their issuance to sale or ticketing department. These tickets when collected from the airline are to be kept securely, and the movements of the tickets are to be carefully monitored right from the time of their received by the agent till the time of their being issued and written to passengers or customer for money. The ticket stock control book and the ticket issued register show the actual ticket received from the airline and that issued to passengers.

Below is a format for ticket stock control book

| DATE | TICKET<br>NO | PASSPORT<br>NO | CUSTOMER'S<br>NAME | CRDIT<br>INV. | COLLECTED<br>BY | REMARK |
|------|--------------|----------------|--------------------|---------------|-----------------|--------|
|      |              |                |                    |               |                 |        |

#### 2.2 RECEIPT REGISTER

On sales of ticket or on money collected for the reservation of seats, the cashier takes charge of the money and thereafter the money is taken to bank. This transaction is recorded on daily basis. This record should be closed and added up on daily basis at the close of the day's business. Although the main purpose of the receipt register is to take details of daily revenue received by the cashier and to act as a control to daily bank Lodgement report, which is been prepared by the cashier. The receipt register also help in the control of the issuances of revenue receipt and the monitoring of daily cash collection, the receipt register therefore serve as a strong internal control to the system of cash collection and subsequent bank Lodgement.

Below is the format for receipt register:-

#### 2.3 RECEIPT REGISTER

| DATE | PAYEE | RECEIPT | MODE OF | CHEQUE | AMOUNT | REMARK |
|------|-------|---------|---------|--------|--------|--------|
|      |       | NO      | PAYMENT | NO     |        |        |
|      |       |         |         |        | }      |        |
|      |       | <br>    |         |        | ;<br>; |        |
|      |       |         |         |        |        |        |

## 2.3 DAILY BANK LODGEMENT RECORDS

The daily bank Lodgement record gives details of the total money received, receipted and finally lodges into Banks by the company's cashier.

The cashier prepares his Daily bank Lodgement records or statement from his receipt booklet and then sum up the amount which will have to agree with the figure taken to bank for Lodgement.

The account officers in the account department therefore cross check the record and then reconcile it with the receipt's register on daily basis, if there is difference, this indicate a problem of financial misappropriation.

Below is the format for daily Bank Lodgement records.

## Table 2.4

## DAILY BANK LODGEMENT RECORD.

| DATE | RECEIVED<br>FROM   | PURPOSE | RECEIPT<br>NO | AMOUNT | CASH | CHEQUE |
|------|--------------------|---------|---------------|--------|------|--------|
|      |                    |         |               |        |      |        |
|      |                    |         |               |        |      |        |
|      |                    |         |               |        |      |        |
|      | TOTAL<br>LODGEMENT |         |               | #      | #    | #      |

BANKS......
PREPARED BY: ......CHECKED BY.....CASHIER ACCOUNTANT

#### 2.4 BOOKS OF ACCOUNT.

There are many books of account kept by companies or organization for the day to day record of the transaction and to ensure that proper record keeping and accounting system to been maintained in the company. This is also applicable to the Air Travel Agency and in particular Classique Air Service Limited.

Among the important books kept by the organization include the following.

#### (i) PURCHASES DAY BOOK

The purchases daybook is an important book of original entries, it is required only when the transaction involve the purchase of goods or services.

#### (ii) MAIN CASH BOOK

The main cashbook records the receipts of cash payment received by the organization, this book also records the cash payment made out of the cash collected. The travel agents in most cases have cash involvements because more of their sales transactions are on cash basis.

The need for main cashbook is to record cash receipts and payments. The book records all cash and cheques coming into the company whether from sales of flight tickets, receipt of commission from airlines or other agents, payment for shares by the agency.

#### (iii) BANK CASH BOOK

The bank cashbook like any other cashbooks, records the money lodged with the company's bank account and the sum drawn from the bank accounts by means of cheque or any other written orders to the bankers.

The pay-in-slip (teller) is filled for every amount of cash or cheque intended for Lodgement with the bank. Thereafter the duplicate copy of the teller is used to record the receiving side of bank cashbook. Other documents used in the record of bank cash book includes cheque, debits or credit advice from banks and any formal letter signed by authorized signatories to the bank account, which may convey an order to the bank to effect transfer from or to the bank account.

At the end of every given period of time, two weeks, monthly or as it may be decided by the company, the bank cash is added up and the total of each column will be posted to the appropriate account in the General ledger. At the end of the given period or monthly, the bank cash book balance must be reconciled with the bank balance as per bank statement of account, the aim of this is to check and ensure that Lodgement into the bank account and withdrawals from it are correctly and accurately posted by the bank. If otherwise the bank is notified for correction or clarification.

#### 2.5 FARE AND COMMISSION CALCULATIONS.

#### (i) FARE CALCULATIONS

Determination of correct fare to be paid by an intending passenger is paramount to flight ticket issued to the passenger. It is of utmost important to Classique Air Service Limited and even to all the travel agencies this is to ensure that correct fare is calculated and collected from the passengers before flight ticket are issued to them.

In the error of omission or commission, a travel agent under calculates and under states the fare on a passenger's ticket for a chosen route, the airline that own such ticket will hold the travel agent responsible and liable and must cause the agent concerned to pay the amount that is under charged.

Ticketing and reservation staff of travel agency does calculation of the fare. In calculating the fare, reference is been made to Airline Passenger's tariff (APT). The APT is a common tariff approved by International Airline Transporters' Association (IATA), the IATA is generally used by all airlines and travel agency worldwide to determine the ticket point mileage (TPM), the maximum permitted mileage (MPM) the surcharge points where applicable and then calculate the neutral unit of construction (NUC) which is always stated in 11.5 dollars.

The following steps are hereby suggested to ensure accurate and correct fare calculations for passengers prior to the issuance of the flight tickets.

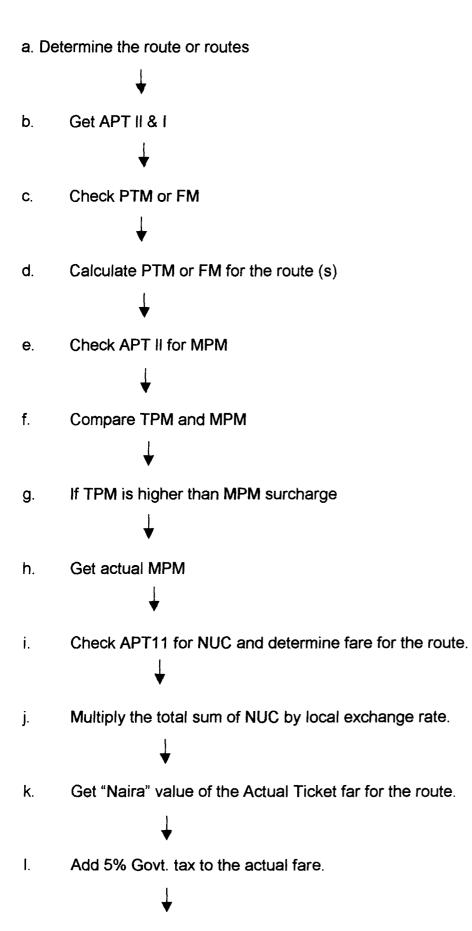

m. Total Amount in local currency payable by the PAX.

For clear understanding of these steps, calculation of the air flight fare for a passenger Mr. Adamu, wishing to travel from Kano to Amsterdam London Amsterdam and back to Kano is as follows. The fare in our local currency (Naira), will be determined base on the following relevant from the APT (Airline Passenger Tariff).

- 1. Ticket point mileage (TPM) is 3007
- 2. Maximum permitted mileage (mpm) is 3328
- 3. Neutral units of construction NUC is7240.
- 4. Exchange rate (Naira per US dollar) is N 100
- 5. Government tax is 5% on the Ticket value

Calculation of fare for Mr. Adamu.

| ROUTE | TPM         | МРМ        | NUC         |
|-------|-------------|------------|-------------|
| KAN   | 1395        |            |             |
| AMS   | 1395        |            |             |
| LON   | 217         |            | 620         |
| AMS   |             |            |             |
| KAN   | <u>1395</u> |            | <u>620</u>  |
| TOTAL | <u>3007</u> | 3328 given | <u>1240</u> |

Rate of exchange (ROE) in Naira...

| Actual Ticket fax       | 27,280.00          |
|-------------------------|--------------------|
| Add 5% Govt. Tax        | <u>1,364.00</u>    |
| Amount payable by Adamu | <u>₩ 28,644.00</u> |

In the calculation above it seems simple because the route do not involve surcharge due to the fact that the TPM is not greater than the MPM.

In a situation whereby the route involves where TPM is greater than MPM, there will be a surcharge, this rule is in APT1 and 11 and it is been determined by dividing TPM with MPM to get the point. This point will then be referred to surcharge table to determine the surcharge mileage and the NUC. Then local official exchange rate will be applied to convert the fare in Naira before adding government tax, which is 5% of the ticket value or actual fare.

For passenger Ado, wishing to travel from Kano to Amsterdam, Bangkok, Amsterdam, London, Amsterdam and back to Kano, the fare payable by him will be determined based on the following information obtained from APT: -MPM is 7417, TPM is 8493, exchange rate in Naira per US dollar is <del>N</del>100 and Government Tax still remains 5% of ticket value.

Calculation of fare Ado

| ROUTE       | ТРМ         | MPM         |        |
|-------------|-------------|-------------|--------|
| KAN-AMS     | 1395        |             |        |
| AMS-BKK-AMS | 5269        |             |        |
| AMS-LON-AMS | 434         |             |        |
| AMS-KAN     | <u>1395</u> | <u>7417</u> | Given. |
|             | <u>8493</u> | <u>7417</u> |        |

From the above the TPM is greater than MPM; the surcharge would be determined by dividing TPM with MPM.

#### That is <u>8493</u> =1.15 points. 7417

Check the surcharge table on the last page of APT1 or APT11, get the mileage or percentage which will be added to the NUC fare for the route before ruling exchange will be applied to convert the fare into local currency. As for the above given route. KAN-AMS-BKK, have surcharge of 15%, which attract NUC fare of N159.45, then BKK-AMS-LON-AMS-KAN have surcharge of 25% which attracts NUC fare of N 265.75, that is NUC fare for the route multiply by 25%.

The total amount payable by the passenger for the route is thus calculated. International flight fare calculations really involve some mathematics but a well-trained person in air ticketing and reservation can handle it very well.

#### (ii) CALCULATION OF SALES COMMISSION.

Sales commission is the main revenue or income of a travel agency. At present all air ticket sold by any (IATA) International Airline Transportation Association approved Travel Agent is subject to 9% commission to the agent. This 9% commission is calculated on the actual ticket fare for the given route covered by ticket fare. The commission is deducted at source by travel agents when making sales reports and remittance to Airlines.

For illustration purpose the actual ticket fare of N27,280.00 calculated for Mr. Adamu earlier will give a revenue of N2,455.20 to Classique Air service or any Air Travel Agency that will sell the ticket to Mr. Adamu, that is,  $N27,280.00 \times 9\% =$ 

#### (iii) COMMISSION TO SUB-AGENT AND ON CASH SALES.

To encourage prompt payments and cash sales, commission are allowed to sub-agent and on cash sales. This commission given to sub-agent is been deducted from the 9% sales commission, which Travel Agent received from agency revenue.

Travel agents should guide against reckless giving of commission to customers. They should ensure that commission allowed to customer in any transaction do not exceed 4% of actual ticket value or 40% of the 9% due to agent from Airline, otherwise the agent end up gaining less or about 50% of the 9% commission, hence 10% of the commission is deducted at source from the 9% sales commission for withholding tax to Federal Board of Inland Revenue.

#### (iv) COMMISSION TO SALE REPRESENTATIVES.

The management as one of its marketing policies established the given of commission to sale representative or even to other staff of the organization in order to increase revenue thereby increasing the organization's profit.

It is not out of place to do the same in the travel agency, i.e. offering commission to various sales representatives provided the rate of commission given to all categories of sales representatives must be uniform to avoid possible manipulations of same to defraud the company. All persons entitle to sales commission, and terms and rate of commission due to them must be communicated as soon as possible to the account department in writing. The Agency Manager and the Accountant keep the activities of sales representatives under strict scruting. Asking the sales representatives to report directly to the Agency manager their daily sales, the Agency manager in turn report to the Accountant also on daily basis.

Assuming that the sales for the fare calculated for Adamu was made by a sales representatives where the sales representatives is entitled to 1% of every sales he/she made, the calculation is thus calculated.

| Value of the ticket | 27,280.00 |  |  |
|---------------------|-----------|--|--|
|                     |           |  |  |

Sales commission to the representative = 1% of the ticket value which is

₩ 27,280.00x1% = 272.80

add 5% Govt. tax

The sales representative commission is calculated base on the total value of the ticket less Government tax element.

1,364.00

However, all sales commission receivable by travel agents from airlines is subject to 10% withholding tax due to the Federal Board of Inland Revenue. Some airlines collects this Board with-holding tax from travel agents, at source via the sales reports and sales remittance, while others require draft or certified cheque payments directly to Federal Board of Inland Revenue by the travel agents. In situation whereby a ticket is refunded the 9% commission due to the travel agent on sales of the ticket will be recalled back and deducted from subsequent sales commission due to the travel agent, also the 10% withholding tax to Federal Board of Inland Revenue will be recalled and deducted from any subsequent or current withholding tax due to the Federal Board of Inland Revenue FBIR.

#### 2.6 REFUNDS AND SALES REPORT.

#### (1) Refund

In the normal course of transacting business, Customers buy tickets which may either be on cash or credit but mainly on cash basis, these same customer may turn round later to return their tickets as unused and will demand for refunds, the amount of refund they are entitled to claim will depend on the nature and class of the ticket(s).

In a situation whereby the ticket has not been used for any travel at all then the customer will be entitled to the fare value of the ticket less the commission previously allowed to the customer if there is any, services charge or cancellation charge and any other genuine deduction from the ticket value. Where the ticket has been partially used, the customer shall only be entitled to a refund of the fare value of the ticket, less the commission previously allowed, Government tax.

In some cases ticket is been return in exchange for another Airlines ticket, in this type of situation the amount of refund to be claim by the customer will depend on the following transaction: -

- (1) If the former ticket cost more than the present one, the difference between the two tickets and vice versa shall the customer be entitled to.
- (2) Where a customer returns his or her ticket merely to change his/her ticket from one route to another, the customer may or may not be entitled to a refund, but this depends on the circumstances of his or her returns.

Where a customer returns a ticket in exchange for a new ticket of the same airline or that of another airline, the customer may or not be entitled to refund depending on the circumstances of the case.

At the end of a given period the refund book will be closed and added up and thereafter analyzed.

However, the net refund due to the agent from the airlines are deducted from any net sales amount due to the airlines within the same period or from any subsequent net sales.

#### (2) SALES REPORT.

This conveys information about the sales of tickets made by travel agents to the airlines concern. This report is prepared to cover sales made by the travel agents in given period, this could be monthly or half monthly or as agreed with the various airlines concerned. In the sales summary, the travel agency is required to deduct the sales commission due from the actual ticket fare, government tax and net refund are thus deducted where applicable in arriving at the balance to be remitted to the airline.

# **CHAPTER THREE**

#### **1.0 TRAVEL AGENCY OPERATIONS SYSTEM DESIGN**

## 3.1 DATA FOR ACCOUNTS OF TRAVEL AGENCY.

Haven discussed the essential books of accounts and records that are of paramount importance to the day-to-day transaction of the Air travel agencies, the true data gathered from transaction of Classique Air Service limited, Kano, for the month of January 2001 make up the data for preparation of the Accounts.

Below are the available data of Classique Air Service Limited for Account purpose.

| Particulars     | Invoice                                                                                                    | Ticket No                                                                                                    | Amount                                                                                                    | Airline                                                                                                    |
|-----------------|----------------------------------------------------------------------------------------------------|----------------------------------------------------------------------------------------------------|----------------------------------------------------------------------------------------------------|----------------------------------------------------------------------------------------------------|
| MUSA ISA        | 0200                                                                                                    | PG2347                                                                                                    | 56,800.00                                                                                                    | BA                                                                                                    |
| TOBI ISA        | 0201                                                                                                    | PG2348                                                                                                    | 66,800.00                                                                                                    | SV                                                                                                    |
| ISA NAYAA       | 0202                                                                                                    | PG2349                                                                                                    | 56,800.00                                                                                                    | BA                                                                                                    |
| MUSA ISA        | 0203                                                                                                    | PG2350                                                                                                    | 66,800.00                                                                                                    | SV                                                                                                    |
| TOBI YISA       | 0204                                                                                                    | PG2351                                                                                                    | 76,800.00                                                                                                    | WT                                                                                                    |
| EMMANUEL J.     | 0205                                                                                                    | PG2352                                                                                                    | 86,800.00                                                                                                    | WT                                                                                                    |
| UMORU HASSAN    | 0206                                                                                                    | PG2353                                                                                                    | 96,800.00                                                                                                    | SV                                                                                                    |
| YAU KAITA       | 0207                                                                                                    | PG2354                                                                                                    | 37,257.00                                                                                                    | BA                                                                                                    |
| IRO MOHAMMED    | 0208                                                                                                    | PG2355                                                                                                    | 17,253.00                                                                                                    | SV                                                                                                    |
| ALH. J. NGUGOMA | 0209                                                                                                    | 93340                                                                                                    | 51,759.00                                                                                                    | SV                                                                                                    |
|                 | MUSA ISA<br>TOBI ISA<br>ISA NAYAA<br>MUSA ISA<br>TOBI YISA<br>EMMANUEL J.<br>UMORU HASSAN<br>YAU KAITA<br>IRO MOHAMMED | MUSA ISA0200TOBI ISA0201ISA NAYAA0202MUSA ISA0203TOBI YISA0204EMMANUEL J.0205UMORU HASSAN0206YAU KAITA0207IRO MOHAMMED0208 | MUSA ISA       0200       PG2347         TOBI ISA       0201       PG2348         ISA NAYAA       0202       PG2349         MUSA ISA       0203       PG2350         TOBI YISA       0204       PG2351         EMMANUEL J.       0205       PG2352         UMORU HASSAN       0206       PG2353         YAU KAITA       0207       PG2354         IRO MOHAMMED       0208       PG2355 | MUSA ISA0200PG234756,800.00TOBI ISA0201PG234866,800.00ISA NAYAA0202PG234956,800.00MUSA ISA0203PG235066,800.00TOBI YISA0204PG235176,800.00EMMANUEL J.0205PG235286,800.00UMORU HASSAN0206PG235396,800.00YAU KAITA0207PG235437,257.00IRO MOHAMMED0208PG235517,253.00 |

#### Details of credit sales in January 2001

| ALH. G. DUTSE     | 0210                                                               | 93341                                                                  | 114,181.00                                                                                                    | WT                                                                                                    |
|-------------------|--------------------------------------------------------------------|------------------------------------------------------------------------|----------------------------------------------------------------------------------------------------|----------------------------------------------------------------------------------------------------|
| ALH. K. KALE      | 0211                                                               | 93342                                                                  | 60,000.00                                                                                                    | WT                                                                                                    |
| ALH. SALEH IDRIS  | 0212                                                               | 93343                                                                  | 34,506.00                                                                                                    | SV                                                                                                    |
| DAMCO B. D/CHARGE | 0213                                                               | 93344                                                                  | 28,640.00                                                                                                    | BĂ                                                                                                    |
| YAU KAITA         | 0214                                                               | 93345                                                                  | 37,257.00                                                                                                    | BA                                                                                                    |
| KACHALLA MOH'D    | 0215                                                               | 93346                                                                  | 28,644.00                                                                                                    | WT                                                                                                    |
|                   | ALH. K. KALE<br>ALH. SALEH IDRIS<br>DAMCO B. D/CHARGE<br>YAU KAITA | ALH. K. KALE0211ALH. SALEH IDRIS0212DAMCO B. D/CHARGE0213YAU KAITA0214 | ALH. K. KALE       0211       93342         ALH. SALEH IDRIS       0212       93343         DAMCO B. D/CHARGE       0213       93344         YAU KAITA       0214       93345 | ALH. K. KALE       0211       93342       60,000.00         ALH. SALEH IDRIS       0212       93343       34,506.00         DAMCO B. D/CHARGE       0213       93344       28,640.00         YAU KAITA       0214       93345       37,257.00 |

# Details of cash sales in January 2001

States - Andrew Contraction

| Date       | Particulars         | Invoice | Ticket No | Amount     | A/Line |
|------------|---------------------|---------|-----------|------------|--------|
| 03/01/2001 | SULEMAN<br>MOHAMMED | 201     | Q92123    | 115,184.00 | SV     |
| 04/01/2001 | MUSA                | 202     | Q92124    | 17,253.00  | SV     |
| 04/01/2001 | ADAMU               | 202     | Q92124    | 17,255.00  | 30     |
| 05/01/2001 | EZE<br>CHRISTIAN    | 203     | Q92125    | 36,973.00  | KLM    |
| 06/1/2001  | USMAN ALE           | 204     | Q92126    | 120,771.00 | SV     |
| 07/1/2001  | MUSA GIBO           | 205     | Q92127    | 15,000.00  | KLM    |
| 08/01/2001 | TAHIR<br>ABDULLAHI  | 206     | PQ92352   | 36,973.00  | BA     |
| 09/1/2001  | HARUNA<br>ABDULLAHI | 207     | PQ 92353  | 56,272.00  | BA     |
| 09/1/2001  | SULEMAN<br>MOH'D    | 208     | Q92128    | 24,667.00  | WTS    |

## 3.2 ALGORITHMS OF PROGRAM

The algorithm of program used in this project is as drawn bellow: -

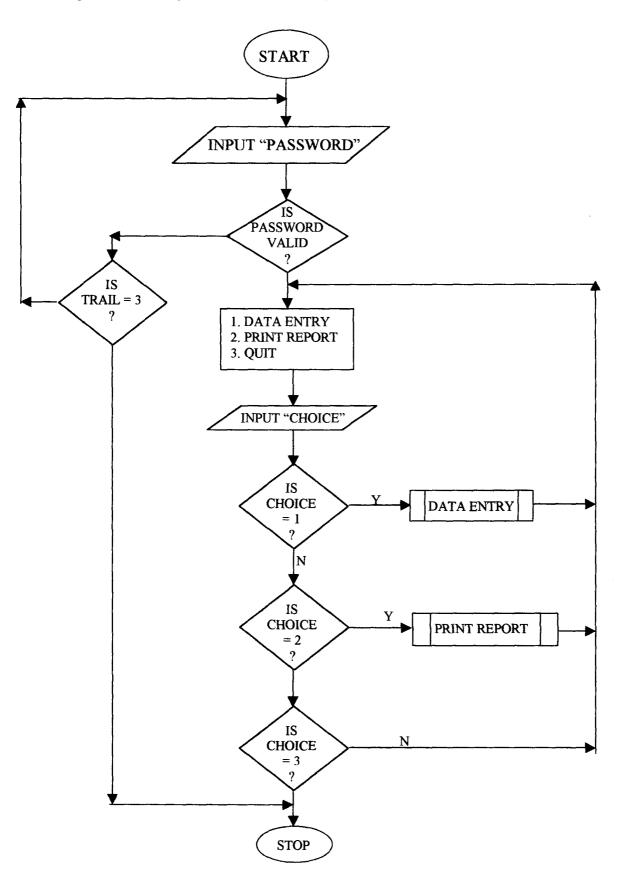

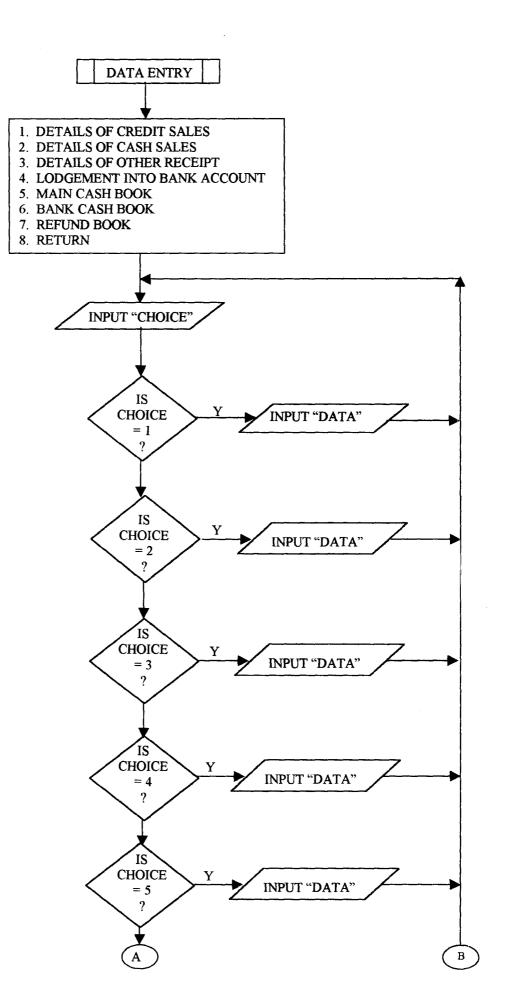

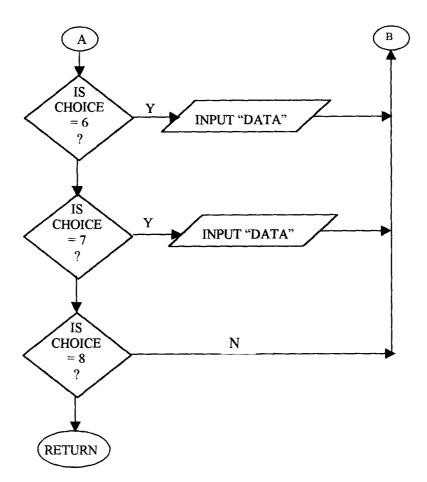

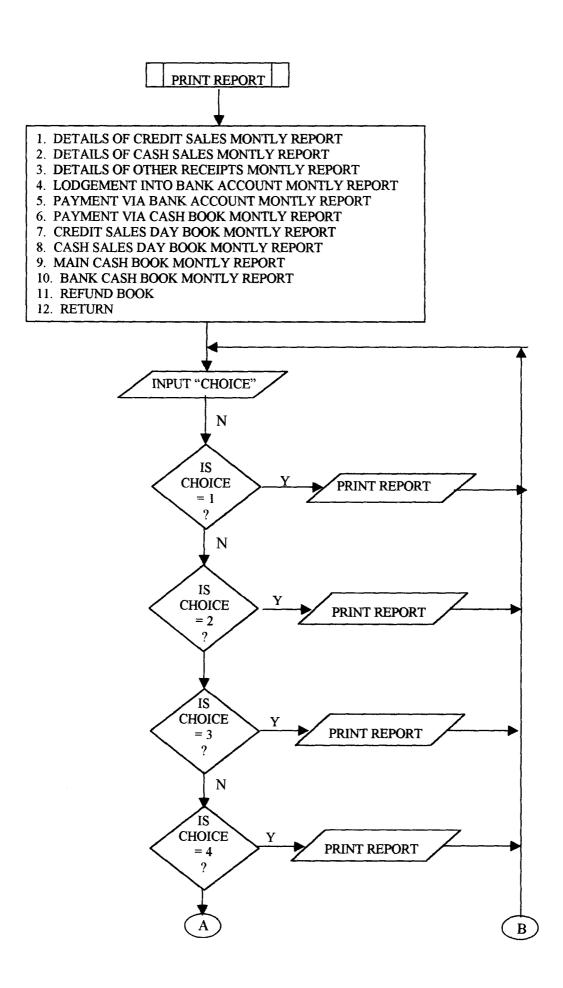

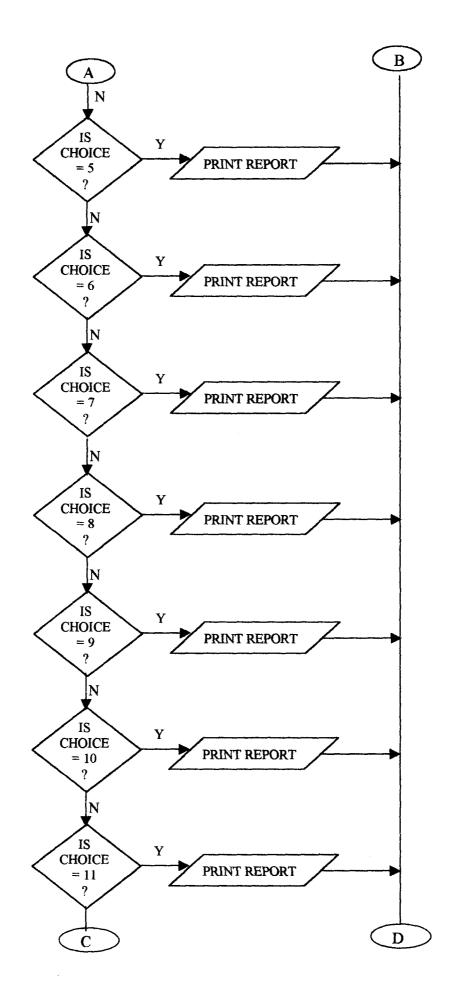

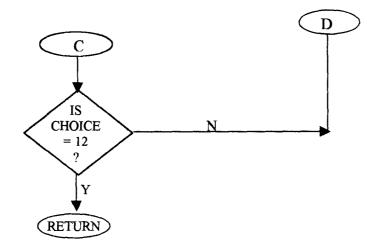

#### 3.3 SYSTEM DESIGN

System design is the use of programmer's creative ability and sense in organizing a logical but literally feasible procedure for a computerized system.

The system design also provides detailed documentation of the entire system. Specifically the design stages of this software would produce output as follows: -

#### 3.3.1 GENERAL SYSTEM DESIGN:

The general system design includes the flow chart (procedure) and a written explanation (Pseudocode).

For this study, coding (programming) is used to depict the representation of the project. This is available in appendix A.

#### 3.3.2 DATA BASE DESIGN

Database design, which is also know as file design, is the denominator of any system. It contains the raw material (Data) necessary to produce output. Database file used design includes the entire database files used throughout the system for proper storage of the course processing data. Below are the physical descriptive structures of the database files used.

## TCREDIT. DBF

| NAME    | TYPE      | WIDTH | DECIMAL | INDEX |
|---------|-----------|-------|---------|-------|
| Mdate   | Date      | -     | -       |       |
| Part    | Character | -     | -       |       |
| Invoice | Character | -     | -       |       |
| Ticknum | Character | -     | -       |       |
| Amt     | Numeric   | 2     | -       |       |
| Aline   | Character | -     | -       |       |
| Gt      | Numeric   | 2     | -       |       |
| Commrec | Numeric   | 2     | -       |       |
| Trade   | Numeric   | 2     | -       |       |
| Wtax    | Numeric   | 2     | -       |       |

### TMAINCASH. DBF

| NAME       | TYPE      | WIDTH | DECIMAL | INDEX |
|------------|-----------|-------|---------|-------|
| Mdate      | Date      | 8     | -       | -     |
| Part       | Character | 25    | -       | -     |
| Receiptnum | Numeric   | 6     | 0       | -     |
| Totanet    | Numeric   | 15    | 2       | -     |
| Cashsal    | Numeric   | 12    | 2       | -     |
| Sharecapt  | Numeric   | 15    | 2       | -     |
| Debtcontr  | Numeric   | 12    | 2       | -     |
|            |           |       | 1       |       |

# Welcome to

AUTOMATED ACCOUNTING IN AIR TRAVEL AGENCIES. (A Case Study of Classique Air Services Ltd, Kano.)

# A project developed by: EMMANUEL JOHNSON

PGD/MCS/99/2000/900

MATHS/COMPUTER SCIENCE DEPARTMENT FEDERAL UNIVERSITY OF TECHNOLOGY , MINNA IN PARTIAL FULFILMENT FOR THE REQUIREMENT FOR THE AWARD OF POSTGRADUATE DIPLOMA IN COMPUTER SCIENCE.

| User Name |     | یند میرد میرد میرد میرد با این میرد با این میرد با این میرد با این میرد با این میرد با این میرد با این میرد با |  |  |
|-----------|-----|----------------------------------------------------------------------------------------------------|--|--|
| Password  | *** |                                                                                                    |  |  |
|           |     |                                                                                                    |  |  |

# ;; Accounting in Air Travel Agency Science . 8 Data Entry Print Report Quit **Detials of Credit Sales** Detials of Cash Sales Payment via Bank Account Payment via Cash Book **Detials of Other Receipts** Lodgement into Bank Account Bank Cash Book Refund Book Maccounting in Air Travel Agency Science BX Data Entry Print Report Quit Details of Credit Sales Monthly Report Details of Cash Sales Monthly Report Details of Other Receipts Monthly Report Lodgement into Bank Account Monthly Report Payment via Bank Account Monthly Report Payment via Cash Book Monthly Report Credit Sales Day Book Monthly Report Cash Sales Day Book Monthly Report Main Cash Book Monthly Report Bank Cash Book Monthly Report Refund Book 140 B.

| Commrec | Numeric | 12 | 2 | *** |
|---------|---------|----|---|-----|
|         |         |    |   |     |

# TREFUND. DBF

| NAME     | ТҮРЕ      | WIDTH | DECIMAL | INDEX |
|----------|-----------|-------|---------|-------|
| Mdate    | Date      | 8     | -       | -     |
| Custname | Character | 25    | -       | -     |
| Retinv   | Numeric   | 5     | 0       | -     |
| Ticknum  | Character | 25    | -       | -     |
| Totanet  | Numeric   | 15    | 2       | -     |
| Recacomm | Numeric   | 8     | 2       | -     |
| Rectax   | Numeric   | 8     | 2       | -     |
| Sc       | Numeric   | 8     | 2       | -     |
| Recall   | Numeric   | 15    | 2       | -     |
| Cash     | Numeric   | 15    | 2       | -     |
| Drc      | Numeric   | 15    | 2       | -     |
| Aline    | Numeric   | 12    | 2       | -     |

### 3.3.3 INPUT DESIGN: -

The various Data input forms produced using the above database files structures are below:

- 1) Details of credit sales
- 2) Details of cash sales
- 3) Payment via Bank Account
- 4) Payment Via cash Book

| PARTICULARS    | TOBI ISA |                                                                                                    | 3340.00                                                        |
|----------------|----------|----------------------------------------------------------------------------------------------------|----------------------------------------------------------------|
| DATE           |          | GOVERNMENT TAX<br>COMMISSION                                                                                                    | 5711.40                                                        |
| INVOICE NUMBER | 0201     | W/HTAX                                                                                                    | Data (C. S. Jogani) (C. S. S. S. S. S. S. S. S. S. S. S. S. S. |
| TICKET NUMBER  | P92348   |                                                                                                    | 571.14                                                         |
| AMOUNT         | 66800.00 | TRADE CREDITORS                                                                                                    | 60517.46                                                       |
| AIR LINE       | sv       | <ul> <li>A set of the set of the set of</li></ul> |                                                                |

| PARTICULARS     | Musa Adamu                                                                                                    | <ul> <li>Constraining and Constraining and Constraini</li></ul> |           |
|-----------------|----------------------------------------------------------------------------------------------------|----------------------------------------------------------------------------------------------------|-----------|
| DATE            | 04/01/2001                                                                                                    |                                                                                                    |           |
| INVOICE         | 202 (10 - 10 - 10 - 10 - 10 - 10 - 10 - 10                                                                                                    | COMMISSION ALLOWED                                                                                                    | 590.05    |
| AMOUNT          | 17253.00                                                                                                    | GOVERNMENT TAX                                                                                                    | 862.65    |
| TICKET NUMBER   | Q92124                                                                                                    | COMMISSION                                                                                                    | 1475,13   |
| <b>AIR LINE</b> | SV Province and the second second sec | WAI TAX                                                                                                    | 147.51    |
| CASH SALES      | 0.00                                                                                                    | TRADE CREDITORS                                                                                                    | 15630.36  |
| SHARE CAPITAL   | 17253.00                                                                                                    | NEW TOTAL                                                                                                    | 16667.94  |
| DEBTORS CONTROL | 0.00 Contraction                                                                                                    |                                                                                                    |           |
| COMM. RECALLED  | 0.00                                                                                                    |                                                                                                    |           |
| Add New Modify  | Delete   First                                                                                                    | Next Previous L                                                                                                    | ast Close |

| محمد فالالال والمستواف أسترك والمراجع والمترجع والمترجع والمترجع والمترجع والمترجع والمترجع والمترجع والمترجع                                                                                                    | ter dig te selectific te constants of a second state of the second state of the second state of the second state                                                                                                    | المعاصف فالتحارث ويستقد ويتباو والمعادية والمعادية                                                                                                    | an an an an an an an an an an an an an a                                                                                                    |
|----------------------------------------------------------------------------------------------------|----------------------------------------------------------------------------------------------------|----------------------------------------------------------------------------------------------------|----------------------------------------------------------------------------------------------------|
| V PAYMENTS VIA                                                                                                    | BANK ACCOUNT                                                                                                    |                                                                                                    |                                                                                                    |
| The second second second second second second second second second second second second second second second s                                                                                                    | <ol> <li>Manager, and which is an interval of the second second seco</li></ol>                                                                                                    | A COMPANY AND A COMPANY AND A CO                                                                                                    | and a second second second second second second second second second second second second second second second                                                                                                    |
| · · · · · · · · · · · · · · · · · · ·                                                                                                    | $(\hat{r}_1,\hat{r}_2,\hat{r}_3,\hat{r}_3$ | <b>Legense and the state of the state of the s</b>    | end the second second                                                                                                    |
| DATE                                                                                                    | te de companya de la companya de la companya de la companya de la companya de la companya de la companya de la<br>No companya de la companya de la companya de la companya de la companya de la companya de la companya de la comp                                                                                                    | 01/04/2001 🛸                                                                                                    | A CONTRACTOR OF A CONTRACTOR OF A CONTRACTOR O |
| UHIC                                                                                                    | 建設調 使在影响出学生 王立王说出 医静脉                                                                                                    |                                                                                                    | and a constraint of the second second second second second second second second second second second second se                                                                                                    |
| and the second state of the second                                                                                                    |                                                                                                    | ANDT OF OFF                                                                                                    |                                                                                                    |
| PARTICULARS                                                                                                    |                                                                                                    | COST OF OFF                                                                                                    | ICE EQUIPMEN                                                                                                    |
|                                                                                                    | 1920 Olympic Action (1920)                                                                                                    | and the second second                                                                                                    | · 我想想好了。""你的吗?"这一名的时候了                                                                                                    |
| PAYMENT VOU                                                                                                    | CHER NUMBER                                                                                                    | 002                                                                                                    | The second second second second second second second second second second second second second second second s                                                                                                    |
| Torr ward being being the house                                                                                                    | Million Dal Alfrida de decisión de Pro-                                                                                                    | 1                                                                                                    | · 2 単語語語で、「語語語」である。 たからなる。                                                                                                    |
| CHEQUE NUME                                                                                                    | FREE CONTRACTOR OF THE PARTY OF                                                                                                    | 0000040                                                                                                    |                                                                                                    |
| <ul> <li>a strategy of the particular strategy of the strategy of the stra</li></ul> |                                                                                                    | RS98913                                                                                                    | A REAL PROPERTY AND A REAL PROPERTY AND A REAL |
| AMOUNT                                                                                                    | 网络电影像电电话的公式、我中午公司。                                                                                                    |                                                                                                    |                                                                                                    |
| AMOUNI                                                                                                    | n an araba in an an an an an an an an an an an an an                                                                                                    | 400000.00                                                                                                    | the second second second second second second second second second second second second second second second s                                                                                                    |
| a second second s                                                                                                    | relation and the second statements in the second second second second second second second second second second                                                                                                    | <ul> <li>Alexandre de cale de la factoria de la compañía de la compañía de la com<br/>Exerciter de la compañía de la compañía de la compañía de la compañía de la compañía de la compañía de la compañía de la compañía de la compañía de la compañía de la compañía de la compañía de la compañía de la compañía de la compañía</li></ul> |                                                                                                    |
| 1. Start Weight Wight Berg Starte Strategy and The<br>start Start Start and Starting Startes.                                                                                                    |                                                                                                    |                                                                                                    | 4                                                                                                    |
| we have a set of the set of the set of the                                                                                                    |                                                                                                    |                                                                                                    |                                                                                                    |
| Add N                                                                                                    | lew Modify                                                                                                    | <u>)</u> elete <u>C</u> los                                                                                                    |                                                                                                    |
| All and a second second second second second second second second second second second second second second se                                                                                                    |                                                                                                    |                                                                                                    | and the second second s |
| the Address with the below the state of the                                                                                                    | 2 57 4 FL                                                                                                    |                                                                                                    |                                                                                                    |
| <b>Eirs</b>                                                                                                    | t <u>N</u> ext <u>P</u> rev                                                                                                    | rious Last                                                                                                    |                                                                                                    |
| - State of the second second s       | Parameter State                                                                                                    | ere maandelik kinedes aan takti                                                                                                    |                                                                                                    |
| <ul> <li>A. C. A. C. S. A. C. B. C. S. S. S. S. S. S. S. S. S. S. S. S. S.</li></ul>                                                                                                    | 的是一些主义的问题和中国主义和中国主义。                                                                                                    | n n se an an an an an an an an an an an an an                                                                                                    | and the second second se                                                                                                    |

| PARTICULARS  | LODGEMENT TO B      | ANK                                                                                                    |
|--------------|---------------------|----------------------------------------------------------------------------------------------------|
| Date         | 01/04/2001          | and the second second s       |
| PAYMENT VOUC | IER NUMBER 0102     | <ul> <li>Section 2. Section 2. Section 2</li></ul> |
|              | Add New Modify Dela | 000.00                                                                                                    |

| · · · · · · · · · · · · · · · · · · ·                                                                                                    |                                                                                                    |
|----------------------------------------------------------------------------------------------------|----------------------------------------------------------------------------------------------------|
| WEIAILS UF UI                                                                                                    | HER RECEIPTS                                                                                                    |
|                                                                                                    | · · · · · · · · · · · · · · · · · · ·                                                                                                    |
|                                                                                                    |                                                                                                    |
| · 如何不能是我的你的你不知道我们的你。你不能不是你的你的吗?"<br>你就是你们的你们你不能不能不能的你的你。你不能你不能不能不能。                                                                                                    |                                                                                                    |
| <b>DATE</b> 01/0                                                                                                    | 14/2001                                                                                                    |
| 11日の「「「「「「「」」」」」「「「」」」」」」」」「「」」」」」」」」」」」                                                                                                    | 1414年のの11、12年後後後の時間には、12日の14年後にある。14日の14日の14日の14日の14日の14日の14日の14日の14日の14日の                                                                                                    |
| (a) A second second se<br>second second second second second second second second second second second second second second second second second second second second second second second second second second second second second second second second second sec       |                                                                                                    |
| PARTICULARS                                                                                                    | MUSA GIBO FOR SHARES                                                                                                    |
|                                                                                                    |                                                                                                    |
| - And the second state of the second state of       |                                                                                                    |
| RECEIPTS                                                                                                    | 104                                                                                                    |
| いたという。<br>「「「「」」」、「」」の「「」」、「」」、「」」、「」」、「」」、「」」、「」、「」、「」、「」、」、「」、」、「」、」、」、「」、」、」、「」、「                                                                                                    |                                                                                                    |
|                                                                                                    |                                                                                                    |
| AMOUNT                                                                                                    | 130000.00                                                                                                    |
| 5. 化生物化生物化物化生物化物化物化物化物化合成。                                                                                                    |                                                                                                    |
| (1) 小学校の大学校 哲学校会員教 中国 法国政会会会会会会会会会会会会会会会会会会会会会会会会会会会会会会会会会会会                                                                                                    | A STATE OF A DESCRIPTION OF A DESCRIPTION OF A DESCRIPTIO |
| A Second Second S                                                                                                    |                                                                                                    |
| <ul> <li>(a) a part (a) a second part (b) a second part (b) a</li></ul> |                                                                                                    |
| Add New                                                                                                    | Modify Delete Close                                                                                                    |
| Add New 2                                                                                                    | Modify Delete Close                                                                                                    |
| Add New                                                                                                    | Modify Delete Close                                                                                                    |
|                                                                                                    |                                                                                                    |
|                                                                                                    |                                                                                                    |
|                                                                                                    | Modify Delete Close ext Previous Last                                                                                                    |
|                                                                                                    |                                                                                                    |
|                                                                                                    |                                                                                                    |

|             | S INTO BANK ACCOL                           |                                       |
|-------------|---------------------------------------------|---------------------------------------|
| DATE        | 04/01/2001                                  |                                       |
|             |                                             |                                       |
| PARTICULARS | CASH LODGEMENT                              |                                       |
| BANK        | GTB                                         |                                       |
| AMOUNT      | 6312.00 · · · · · · · · · · · · · · · · · · | ····································· |
| Add New     | Modify Delete                               | Close                                 |
| First       | <u>Next</u> Previous <u>I</u>               | ast                                   |

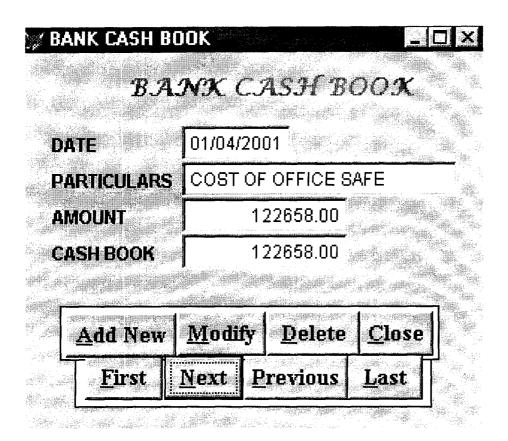

| 🕼 REFUND BOOK I                       | OR THE M       | ONTH   | generation and the second                                                                                                    |                  |          |
|---------------------------------------|----------------|--------|----------------------------------------------------------------------------------------------------|------------------|----------|
| CUSTOMERS NAME                        | EZE CHRI       | STIAN  |                                                                                                    |                  |          |
| REFUND INVOICE                        | 2              | DATE   | 04/01/2001                                                                                                    | ,                |          |
| TICKET NUMBERS                        | GT92124        |        | 19,707-016 <sup>8</sup> - Mary pit and an <sup>1</sup> - Mary and a start of the start of the start of | <b>,</b>         |          |
| SERVICE CHARGE                        | 14             | 58.00  | RECALLE                                                                                                    | D COMMISSION     | 2617.33  |
| RECALLED COMM.                        | ALLOWED        | 1      | 000.00 <b>RE</b>                                                                                                    | CALLED W/TAX     | 261,73   |
| TOTAL AMOUNT                          | 306            | 12.00  | ·                                                                                                    | <b>AIR LINES</b> | 25274.94 |
| Add New 1                             | <u>M</u> odify | 2elete | <u>C</u> lose                                                                                                    |                  | •        |
| · · · · · · · · · · · · · · · · · · · | ext Prev       | ious   | Last                                                                                                    |                  |          |

- 5) Details of other receipts
- 6) Lodgement into Bank Account
- 7) Bank cash Book
- 8) Refund Book

### TACC.DBF

| NAME    | ТҮРЕ      | WIDTH | DECIMAL | INDEX     |
|---------|-----------|-------|---------|-----------|
| Mdate   | Date      | 8     | -       | -         |
| Part    | Character | 30    | -       | -         |
| Voucnum | Character | 8     | -       | -         |
| Chqnum  | Character | 12    | -       | Ascending |
| Amt     | Numeric   | 15    | 2       | -         |
| Date2   | Date      | 8     | -       | -         |
| Part2   | Character | 25    | -       | -         |
| Amt2    | Numeric   | 15    | 2       | -         |
| cashbk  | Numeric   | 15    | 2       | -         |

### TBANK.DBF

| NAME  | TYPE      | WIDTH | DECIMAL | INDEX |
|-------|-----------|-------|---------|-------|
| Mdate | Date      | 8     | -       | -     |
| Part  | Character | 40    | -       | -     |
| Bank  | Character | 20    | -       | -     |
| Amt   | Numeric   | 15    | 2       | -     |

# **TBOOK.DBF**

| NAME    | TYPE      | WIDTH | DECIMAL | INDEX |
|---------|-----------|-------|---------|-------|
| Mdate   | Date      | 8     | -       | -     |
| Part    | Character | 3     | -       | -     |
| Voucnum | Character | 6     | -       | -     |
| Amt     | Numeric   | 15    | 2       | -     |

٠

### TCASH.DBF

| NAME    | ТҮРЕ      | WIDTH | DECIMAL | INDEX |
|---------|-----------|-------|---------|-------|
| Mdate   | Date      | 8     | -       | -     |
| Part    | Character | 25    | -       | -     |
| Invo    | Character | 10    | -       | -     |
| Ticknum | Character | 18    | -       | -     |
| Amt     | Numeric   | 12    | 2       | -     |
| Aline   | Character | 10    | -       | -     |
| Gt      | Numeric   | 8     | 2       | -     |
| Common  | Character | 8     | 2       | -     |
| Htax    | Character | 6     | 2       | -     |
| Trade   | Numeric   | 15    | 2       | -     |
| Commall | Numeric   | 8     | 2       | -     |
| Date2   | Date      | 8     | -       | -     |
| Part2   | Character | 25    | 0       | -     |
| Receipt | Numeric   | 6     | -       | -     |
| Amt2    | Numeric   | 15    | 2       | -     |
| Ntot    | Numeric   | 12    | 2       | -     |
| Cscales | Numeric   | 12    | 2       | -     |
| Shares  | Numeric   | 12    | 2       | -     |
| Debtors | Numeric   | 12    | 2       | -     |
| Commrec | Numeric   | 12    | 2       | -     |

#### 3.4 CHOICE OF PROGRAMMING LANGUAGE USED

The proposed system is going to be used to storing large number of data/ information and time-to-time retrieval of record is perform. Due to this fact, the choice of the programming language chosen for the development of the system is database Management system (DBMS) package with special preference for Visual FoxPro.

#### 3.5 FEATURES OF THE PRAGRAMMING LANGUAGE USED.

Visual FoxPro is selected as the choice of programming language because of the following features and reasons.

- It is easy to write an interactive user interface program and also simple to understand.
- 2) It is users friendly.
- 3) It reduces data redundancy.
- 4) Data integrity can be maintained.
- 5) Provides easy and greater access to information
- 6) Individual database file can be designed to meet specification requirement of a particular functional unit of an organization.
- 7) The Visual FoxPro allows the source program to be compiled to an executable file thereby allowing the program to be run independent of he application software that was used in coding the program for example, Visual FoxPro.
- 8) It has quality graphical users interface.
- 9) It is easy to maintain and to debug; it has debugging tools.

# **CHAPTER FOUR**

#### 4.0 IMPLEMEMTATION

#### 4.1 SYSTEM IMPLEMENTATION

System implementation is a broad term that encompasses testing and debugging hardware and software requirement.

#### System installation and conversion

It is also the coordination of the facts that is necessary in ensuring the operation of the new system.

#### 4.2 SYSTEM TESTING AND DEBUGGING.

The essence of program testing is to make sure that program is error free and that all the logic involved are well defined and straight forwards. However, it is often seen as a means of establishing that a program is error free and that it does what is required.

It is virtually impossible to test a program so thoroughly that it can be claimed to be completely free of errors, therefore, it is more realistic to think of testing as a "process of finding error". When a stage is reached, and the program appears to run perfectly this does not means there are no more errors in the program, it simply means that those errors have not been discovered. Hence, this software has been developed tested with real live data, Irrespective of people and environment and it was found to be error free.

#### 4.3 HARDWARE AND SOFTWARE DEVELOPMENT

To make maximum utilization of the developed system, certain hardware and software need to be installed.

#### 4.3.1 HARDWARE REQUIREMENT

**Hardware**: This is the physical components of the computer system i.e computer peripherals. The following are the recommended specification, which if adhered to would produce the best result, and the system will be free from errors/faults: -

- Monitor (display)
- Keyboard
- Mouse
- Hard disk UPS (uninterruptible power supply)
- System unit which comprises of: -
- i System case (chassis)
- ii. Motherboard (system board)
- iii Microprocessor
- iv Memory (RAM)
- v. Power supply
- vi. Floppy drive

Vii Hard drive

Viii CD --Rom drive.

#### 4.3.2 SOFTWARE REQUIREMENT

Software requirement are the basic and relevant application software that is needed to be installed on the computer system in order to make maximum utilization of the computer system and the developed software. It is because of this fact that the following software must be installed on the system.

The software includes: -

- (a) Operating system software (Window 98 or 2000)
- (b) Designed software such as: -
- (i) Office 2000 viz: Ms word, Ms excel, Ms power point.
- (ii) Visual Studio specifically Visual FoxPro.

#### 4.4 PROGRAMING INSTALLATION

This is the process of transferring the developed software from the floppy disk to a permanent storage device called the Hard disk.

However, due to vast improvement in recent operating systems, the installation of the software is a very simple operation. The steps involved in the procedure are as follows: -

| STEPS                                                                | PROCEDURE      | RESULT                                 |
|----------------------------------------------------------------------|----------------|----------------------------------------|
| 1. Go to start                                                       | Click          | Start popup menu is displayed.         |
| 2. Run submenu                                                       | Click          | Run dialog box<br>displayed            |
| <ol> <li>Insert air travel software<br/>diskette into A:\</li> </ol> | -              | -                                      |
| 4. Type the source drive<br>(A:\)                                    | Browse         | Content of A:\<br>displayed            |
| 5. Select set-up                                                     | Double – click | Installation begins                    |
| 6. Follow the instruction that Follows                               | Click          | Installation in progress               |
| 7. Destination                                                       | -              | Software installed C:\<br>successfully |

•

# CHANGING THE SOFTWARE FROM C:\ TO WINDOW PROGRAM SUBMENU

| STEPS                | PROCEDURE      | RESULT                |
|----------------------|----------------|-----------------------|
| 1. Go to start       | Click          | Start popup menu      |
|                      |                | displayed             |
| 2. Setting submenu   | Click          | -                     |
|                      |                |                       |
| 3. Choose taskbar    | Click          | Taskbar dialog box    |
| & start menu         |                |                       |
| 4. Select start menu | Click          | -                     |
| program              |                |                       |
| 5. Browse to select  |                | -                     |
| AIR TRAVEL           |                |                       |
| software             | Double - click |                       |
| 6. Select folder     |                | -                     |
| (program)            |                |                       |
|                      | Click          | AIR TRAVEL software   |
| 7. Destination       |                | copied into program   |
|                      | Click          | submenu successfully. |
|                      |                |                       |
|                      |                |                       |
|                      |                |                       |
|                      |                |                       |
|                      |                |                       |
|                      |                |                       |
|                      |                |                       |
|                      |                |                       |
|                      |                |                       |
|                      |                |                       |

### 4.5 PROGRAM OUTPUT/RESULT.

The output produced in this program is as follows: -

- (1) Details of credit sales monthly report.
- (2) Details of cash sales monthly report.
- (3) Details of other receipts monthly report.
- (4) Lodgement into Bank Account monthly report.
- (5) Payment via Bank Account monthly report.
- (6) Payment via cash monthly report.
- (7) Cash Sales Daybook monthly report
- (8) Details of Credit Sales monthly report.
- (9) Main Cash book monthly report.
- (10) Bank cash book monthly report
- (11) Refund book.

The printed hard copies of these output/results are as shown in Appendix B.

#### 4.6 SYSTEM CONVERSION

Conversion could be refer to as the process of converting or changing old system to a new one. There are four various methods of conversion and they are as a follows:

 PARALLEL OPERATING METHOD: - this is a system of conversion in which the new systems introduced is used along side with the old one, the old system thereafter phase out.

- 2. PILOT APPOROACH: a working version of the system is implemented in one part of the organization; changes are made based on the feedback, there after the new system is installed in the rest part of the organization.
- DIRECT CHANGEOVER: -this is simply the total replacement of an existing system by the new one at once.
- 4. PHASE –IN METHOD: this is the systematic way of changing from old to new. The new system is used in certain section of the organization in parallel with the old system, until it becomes effective on its own; again the same is done in another section. This process is repeated in all section of the organization until the entire organization is covered.

The conversion method that suggests being appropriate for the system developed for the transaction of Airline Agencies is parallel operation method.

This method is considered appropriate because from the observation of the records and account kept in the Agencies, there are various branch offices and agents who are involved in the transaction business of the agency, these agents and branch office do not prepare their final Accounts rather, the head office is charge with the preparation of the final Account, the account officers at the head office thus prepare the final account which is the trading, profit and loss Account on receiving reports of sales from the

various branch offices. It is therefore appropriate to use this method that is,

using the new system along side the old system.

# **CHAPTER FIVE**

#### 5.0 SYSTEM DOCUMENTATION AND CONCLUSION.

**5.1 DOCUMENTATION:** -This is referred to as the proper keeping of records for future use. The program used in computerizing the records and Account of the Air Travel Agencies need to be properly documented, this is so because accounting itself is concerned with the use to which records are put, their analysis and interpretation.

Documentation is also important because where there is proper record, when the initial programmer is not available any other programmer can get into the source code to make any necessary amendment.

Considering the method of conversion which is the parallel method, as technology develops, there may be need to modify or add one or two things into the source code so that it can do more than the recording and printing of report. Proper documentation will make the work of a programmer easier. Sample of work done and the installation diskette should be properly kept as well.

The main importance of the installation diskette is to enable one introduce a particular program into a system that does not have the programming language in use; documentation allow proper reference to be made.

#### 5.2. **RECOMMENDATION.**

As a management function, control is the process of taking the necessary preventive or corrective measure to ensure that the organization's mission and objective of profit oriented venture is accomplished effectively and efficiently.

To ensure that loss and misusage of air ticket stock do not occur, frequent check of ticket stocks should be made at routine and proper record of transaction are to be made.

Proper record of transactions can be made as already discussed in this project.

Automated Accounting Systems in Air Travel Agencies makes the business transaction more accurate, conducive and fast, more so, it is easy to understand. The training of Accounting Staff to use computed system will make-work faster.

#### 5.3 CONCLUSION.

Accounting in travel agencies will be simple and straightforward if the operators or owners of air travel agencies in the country can make use of computer in their record keeping.

During the course of this project work a software package has been developed to help in monitoring and keeping proper record of transaction on monthly basis. The automated system if carefully monitored will help in keeping accurate records without keeping bulky registers and producing, report become faster.

### REFERENCE

- 1. Abdulraheem K. Computer Programming made easy unpublished lecture note
- Arigbede F. (1983) A hand Book of Air Travel Agencies. Evan Brothers (Nigeria Publisher) Limited, Ibadan.
- 3. Omuya J. (1982) Business Accounting 1 Longman, Singapore.
- Soyode A. (1982) Financial Accounting Principle and Practice, F & A Publisher Limited Jos.
- Tausing A. (1993) Visual FoxPro 6.0 Programmer's Guide Microsoft Press, Redmond, Washington U. S. A.

# ACCOUNTING IN AIR TRAVEL AGENCIES DETAILS OF CREDIT SALES IN JANUARY, 2001.

105/01 **AIR LINE** INVOICE AMOUNT PARTICULARS TICKET NUMBER DATE 56,800.00 BA 0200 P92347 03/01/01 MUSA ISA 66,800.00 sv 0201 P92348 04/01/01 **TOBI ISA** BA 0202 56,800.00 P92349 05/01/01 ISA NAYAYA sv 0203 P92350 66,800.00 06/01/01 **MUSA ISA** WT 0204 P92351 76,800.00 07/01/01 **TOBI YISA** 

# ACCOUNTING IN AIR TRAVEL AGENCIES DETAILS OF CASH SALES IN JANUARY, 2001.

5/08/2001

| DATE       | PARTICULARS           | INVOICE | TICKET NUMBER | AMOUNT    | AIR LINE |
|------------|-----------------------|---------|---------------|-----------|----------|
| 4/01/2001  | ABDULLAHI MOHAMMED    | 209     | Q92124        | 39,448.00 | SV       |
| )5/01/2001 | GAMBO POTISKUM        | 0562    | Q92125        | 9,426.00  | KLM      |
| 6/01/2001  | ALH. KACHALLA MOH'D   | 0563    | Q92126        | 1,571.00  | SV       |
| 7/01/2001  | DIRECT COMM. FROM E / | 205     | Q92127        | 9,426.00  | KLM      |
| 7/01/2001  | SULEIMAN MOHAMMED     | 205     | Q92127        | 24,667.00 | KLM      |

# ACCOUNTING IN AIR TRAVEL AGENCIES DETAILS OF OTHER RECEIPTS IN JANUARY, 2001.

**\$8/05/01** 

| DATE     | PARTICULARS              | RECEIPTS | AMOUNT     |                                          |
|----------|--------------------------|----------|------------|------------------------------------------|
| 03/01/01 | S.S WILLIAM FOR SHARES   | 552      | 100,000.00 | an an an an an an an an an an an an an a |
| 04/01/01 | IBRAHIM A. FOR SHARES    | 553      | 100,000.00 |                                          |
| 04/01/01 | YANUSA SALIHU FOR SHARES | 554      | 100,000.00 |                                          |
| 05/01/01 | YEMCO BUREAU D/CHANGE    | 555      | 25,000.00  | <u></u>                                  |
| 05/01/01 | YEMCO BUREAU D/CHANGE    | 0        | 25,000.00  |                                          |

# ACCOUNTING IN AIR TRAVEL AGENCIES LODGEMENTS INTO BANK ACCOUNT IN JANUARY, 2001.

5/08/01

| 300/01   |                       |      |            |  |
|----------|-----------------------|------|------------|--|
| DATE     | PARTICULARS           | BANK | AMOUNT     |  |
| 04/01/01 | CHEQUES FROM DIRECTOR | STB  | 350,000.00 |  |
| 04/01/01 | CASH LODGEMENT        | STB  | 6,312.00   |  |
| 95/01/01 | CHEQUES FROM DIRECTOR | STB  | 100,000.00 |  |
| 05/01/01 | CHEQUES FROM DIRECTOR | STB  | 200,000.00 |  |
| 06/01/01 | CHEQUES FROM DIRECTOR | STB  | 350,000.00 |  |
| 11       |                       |      | 0.00       |  |
|          |                       |      |            |  |

# ACCOUNTING IN AIR TRAVEL AGENCIES PAYMENT VIA BANK ACCOUNT IN JANUARY, 2001.

5/08/01

\_ 1

| DATE PARTICULARS |                        | PAYMENT VOUCHI<br>NUMBER | ER<br>CHEQUE NUMBER | AMOUNT    |
|------------------|------------------------|--------------------------|---------------------|-----------|
| 04/01/01         | COST OF 505 PEUGEOT    | 001                      | 545401              | 130000.00 |
| 94/01/01         | COST OF FILE CARBINETS | 002                      | 545402              | 10000.00  |
| 04/01/01         | COST OF A/C FOR OFFICE | 003                      | 545403              | 68000.00  |
| 04/01/01         | COST OF OFFICE SAFE    | 004                      | 545404              | 16640.00  |
| 95/01/01         | COST OF TYPEWRITER     | 005                      | 545405              | 5500.00   |

# ACCOUNTING IN AIR TRAVEL AGENCIES PAYMENTS VIA CASH BOOK IN JANUARY, 2001.

p5/08/2001

÷.,

| PARTICULARS             | PAYMENT VOUCHER<br>NUMBER                                                                      | AMOUNT                                                                                                    |                                                                                                    |
|-------------------------|------------------------------------------------------------------------------------------------|----------------------------------------------------------------------------------------------------|----------------------------------------------------------------------------------------------------|
| PAYMENT TO SAUDIA AIR   | 9101                                                                                           | 175,138.00                                                                                                    |                                                                                                    |
| LODGEMENT TO BANK       | 9102                                                                                           | 356,312.00                                                                                                    |                                                                                                    |
| REFUND TO EZE CHRISTIAN | 9103                                                                                           | 26,180.00                                                                                                    | - <u></u> -                                                                                                    |
| PAYMENT TO BRITSH AIR   | 9104                                                                                           | 52,861.00                                                                                                    |                                                                                                    |
| LODGEMENT TO BANK       | 9105                                                                                           | 729,330.00                                                                                                    |                                                                                                    |
|                         | PAYMENT TO SAUDIA AIR<br>LODGEMENT TO BANK<br>REFUND TO EZE CHRISTIAN<br>PAYMENT TO BRITSH AIR | PARTICULARSNUMBERPAYMENT TO SAUDIA AIR9101LODGEMENT TO BANK9102REFUND TO EZE CHRISTIAN9103PAYMENT TO BRITSH AIR9104 | PARTICULARSNUMBERAMOUNTPAYMENT TO SAUDIA AIR9101175,138.00LODGEMENT TO BANK9102356,312.00REFUND TO EZE CHRISTIAN910326,180.00PAYMENT TO BRITSH AIR910452,861.00 |

# ACCOUNTING IN AIR TRAVEL AGENCIES

# CREDIT SALES DAY BOOK FOR THE MONTH OF JANUARY, 2001.

05/08/01

| DATE     | PARTICULARS | INVOICE | TICKET<br>NUMBER | TOTAL      | GOVERNMENT<br>TAX | COMMISSION | W/ H TAX | AIR LINE |           |
|----------|-------------|---------|------------------|------------|-------------------|------------|----------|----------|-----------|
| 03/01/01 | MUSAISA     | 0200    | P92347           | 56,800.00  | 2,840.00          | 4,856.40   | 485.64   | BA       | 51,457.   |
| 04/01/01 | TOBI ISA    | 0201    | P92348           | 66,800.00  | 3,340.00          | 5,711.40   | 571.14   | sv       | 60,517.   |
| 05/01/01 | ISA NAYAYA  | 0202    | P92349           | 56,800.00  | 2,840.00          | 4,856.40   | 485.64   | BA       | 51,457.   |
| 06/01/01 | MUSA ISA    | 0203    | P92350           | 66,800.00  | 3,340.00          | 5,711.40   | 571.14   | sv       | 60,517.   |
| 07/01/01 | TOBI YISA   | 0204    | P92351           | 76,800.00  | 3,840.00          | 6,566.40   | 656.64   | WT       | 69,576.   |
|          |             | тот     | AL AMOUNT:       | 324,000.00 | 16,200.00         | 27,702.00  | 2,770.20 | • ••••   | 293,527.8 |

# ACCOUNTING IN AIR TRAVEL AGENCIES CASH SALES DAY BOOK FOR THE MONTH OF JANUARY, 2001.

| 08/05/01 |                       | INVOICE | TICKET        |           | GOVERNMENT<br>TAX | COMMISSION |         | COMMISSION |          | TRADE     |
|----------|-----------------------|---------|---------------|-----------|-------------------|------------|---------|------------|----------|-----------|
| DATE     | PARTICULARS           | NUMBER  | NUMBER        | AMOUNT    | TAX               |            | W/H TAX | ALLOWED    | AIR LINE | CREDITORS |
| 03/01/01 | ABDULLAHI MOHAMMED    | 209     | Q92124        | 39,448.0  | 0 1,972.40        | 3,372.80   | 337.28  | 1,349.12   | sv       | 35737     |
| 04/01/01 | GAMBO POTISKUM        | 0562    | Q92125        | 9,426.0   | 0 471.30          | 805.92     | 80.59   | 322.37     | KLM      | 8539      |
| 04/01/01 | ALH. KACHALLA MOH'D   | 0563    | Q92126        | 1,571.0   | 78.55             | 134.32     | 13.43   | 53.73      | s∨       | 1423      |
| 05/01/01 | DIRECT COMM. FROM E / | 205     | Q92127        | 9,426.0   | 471.30            | 805.92     | 80.59   | 322.37     | KLM      | 8539      |
| 05/01/01 | SULEIMAN MOHAMMED     | 205     | Q92127        | 24,667.0  | 0 1,233.35        | 2,109.03   | 210.90  | 843.61     | KLM      | 22347     |
|          |                       |         | TOTAL AMOUNT: | 84,538.00 | 4,226.90          | 7,227.99   | 722.79  | 2,891.20   |          | 76,58     |

# ACCOUNTING IN AIR TRAVEL AGENCIES MAIN CASH BOOK IN JANUARY, 2001.

08/05/01

| DATE          | PARTICULARS                  | RECEIPT<br>NUMBER | NEW TOTAL | CASH SALES | SHARE CAPITAL | COMMISSION<br>RECALLED |         |
|---------------|------------------------------|-------------------|-----------|------------|---------------|------------------------|---------|
| 03/01/01      | ABDULLAHI<br>MOHAMMED        | 209               | 38098.88  | 38089.88   | 0.00          | 0.00                   | 0.00    |
| 04/01/01      | GAMBO POTISKUM               | 0562              | 9103.63   | 0.00       | 0.00          | 9426.00                | 0.00    |
| 04/01/01      | ALH. KACHALLA<br>MOH'D       | 0563              | 1517.27   | 0.00       | 0.00          | 1571.00                | 0.00    |
| 05/01/01      | DIRECT COMM.<br>FROM E / AIR | 205               | 9103.63   | 0.00       | 0.00          | 0.00                   | 9426.00 |
| 05/01/01      | SULEIMAN<br>MOHAMMED         | 205               | 23823.39  | 23823.39   | 0.00          | 0.00                   | 0.00    |
| TOTAL AMOUNT: |                              |                   | 81,646.80 | 61,913.27  | 0.00          | 10,997.00              | 9,426.0 |

# ACCOUNTING IN AIR TRAVEL AGENCIES BANK CASH BOOK IN JANUARY, 2001

| DATE       | PARTICULARS    | AMOUNT     | CASH BOOK  | DATE       | PARTICULARS         | AMOUNT    |
|------------|----------------|------------|------------|------------|---------------------|-----------|
| 04/01/2001 | MAIN CASH BOOK | 356312.00  | 356312.00  | 04/01/2001 | COST OF 505 PEUGEOT | 130000.00 |
| 05#01/2001 | MAIN CASH BOOK | 3000000.00 | 3000000.00 | 04/01/2001 | COST OF FILE        | 10000.00  |
| 06/01/2001 | MAIN CASH BOOK | 350000.00  | 350000.00  | 04/01/2001 | COST OF A/C FOR     | 68000.00  |
| 08/01/2001 | MAIN CASH BOOK | 79330.00   | 79330.00   | 04/01/2001 | COST OF OFFICE SAFE | 16640.00  |
| 10/01/2001 | MAIN CASH BOOK | 64110.00   | 64110.00   | 05/01/2001 | COST OF TYPEWRITER  | 5500.00   |
|            | TOTAL :        | 64110.00   | 64110.00   | )          |                     |           |

```
*****
* *
*Menu Section
*****
set device to screen
clear
SET SYSMENU OFF
CLOSE ALL
CLEAR
set date to brit
set safety off
set color to w/b
set exclusive on
set date to brit
set century on
set status off
set talk off
clear
set path to c:\account
set defa to c:\account
PUBLIC MY, myear
store space(9) to myear
PUBL mdate, mno, xyr, prval, date
mdate = \{ / \}
_screen.icon = "seccast.ico"
_screen.caption = "Accounting in Air Travel Agency Science"
_screen.picture = "wizflax.bmp"
my = 0
do form frmlogin
sele 1
do mainmenu.mpr
read events
return
        *****
**>
*-- Form:
            form1 (c:\account\confirmation.scx)
*-- ParentClass: form
*-- BaseClass: form
```

34

```
i
```

### DEFINE CLASS form1 AS form

```
Height = 146
Width = 305
DoCreate = .T.
AutoCenter = .T.
Caption = "DATE VALIDATION FORM"
ControlBox = .F.
Icon = ""
Name = "Form1"
```

ADD OBJECT shape2 AS shape WITH ; Top = 20, ; Left = 25, ; Height = 72, ; Width = 256, ; Curvature = 45, ; BackColor = RGB(155,187,193), ; Name = "Shape2"

ADD OBJECT shape1 AS shape WITH ; Top = 99, ; Left = 48, ; Height = 37, ; Width = 195, ; BackColor = RGB(255,128,0), ; Name = "Shape1"

ADD OBJECT command1 AS commandbutton WITH ; Top = 105, ; Left = 55, ; Height = 25, ; Width = 120, ; FontBold = .T., ; Caption = "\<Generate Report", ; ForeColor = RGB(128,0,64), ; Name = "Command1"

ADD OBJECT label2 AS label WITH ; AutoSize = .T., ;

1

```
FontBold = .T., ;
              FontSize = 10, ;
              WordWrap = .T., ;
              BackStyle = 0, ;
              Caption = "Transaction Month", ;
              Height = 18, ;
              Left = 36, ;
              Top = 32;
              Width = 117, ;
              TabIndex = 1, ;
              ForeColor = RGB(128,0,64), ;
              Name = "Label2"
       ADD OBJECT cbomonth AS combobox WITH ;
              ColumnCount = 0, ;
              ColumnWidths = "", ;
             RowSourceType = 1, ;
              RowSource =
"JANUARY, FEBRUARY, MARCH, APRIL, MAY, JUNE, JULY, AUGUST, SEPTEMBE
R,NOVEMBER,DECEMBER", ;
             ControlSource = "xmon", ;
              Enabled = .T., ;
             FirstElement = 1, ;
             Height = 24, ;
             Left = 159, ;
             NumberOfElements = 0, ;
             Top = 29, ;
              Width = 108.;
             Name = "cbomonth"
      ADD OBJECT label1 AS label WITH ;
             AutoSize = .T., ;
             FontBold = .T., ;
             FontSize = 10;
             WordWrap = .T., ;
             BackStyle = 0, :
             Caption = "Transaction Year", ;
             Height = 18, ;
             Left = 36, ;
             Top = 63, ;
             Width = 107, ;
             TabIndex = 1, ;
             ForeColor = RGB(128,0,64), ;
             Name = "Label1"
                                       iii
```

1

ADD OBJECT cmdclose AS commandbutton WITH ; Top = 105, ; Left = 175, ; Height = 25, ; Width = 61, ; FontBold = .T., ; Caption = "Close", ; ForeColor = RGB(128,0,64), ; Name = "cmdclose"

ADD OBJECT txtyr AS textbox WITH ; Alignment = 3, ;

Value = 0, ; ControlSource = "YR", ; Format = "", ; Height = 25, ; InputMask = "", ; Left = 157, ; Top = 58, ; Width = 109, ; Name = "txtyr"

**PROCEDURE** Init

1

PUBL prval PUBL mdate, mno, xyr SET DATE TO brit mdate = {//} THISFORM.cbomonth.ENABLED = .T. THISFORM.txtyr.ENABLED = .T. ENDPROC

PROCEDURE command1.Click PUBL prval SET DATE TO brit DO CASE CASE prval = 1 IF USED("tcredit") SELE tcredit ELSE SELE 0 USE tcredit iv

**ENDIF** SET FILTER TO MONTH(mdate) = mno AND YEAR(mdate) = xyr**REPORT FORM rcredit PREVIEW** CASE prval = 2IF USED("tcash") SELE tcash ELSE SELE 0 USE tcash **ENDIF** SET FILTER TO MONTH(mdate) = mno AND YEAR(mdate) = xyr**REPORT FORM rcash1 PREVIEW** CASE prval = 3IF USED("tcash") SELE tcash ELSE SELE 0 USE tcash **ENDIF** \*SET FILTER TO MONTH(mdate) = mno AND YEAR(mdate) = xyr**REPORT FORM rreceipt PREVIEW** CASE prval = 4IF USED("tbank") SELE tbank ELSE SELE 0 USE tcash **ENDIF** \*SET FILTER TO MONTH(mdate) = mno AND YEAR(mdate) = xyr**REPORT FORM rbank PREVIEW** CASE prval = 5IF USED("tacct") SELE tacct ELSE SELE 0 USE tacct ENDIF SET FILTER TO MONTH(mdate) = mno AND YEAR(mdate) = xyr**REPORT FORM racct1 PREVIEW** CASE prval = 6v

ŝ1

| YEAR(mdate) = xyr | ELSE<br>ENDII         | IF USED("tbook")<br>SELE tbook<br>SELE 0<br>USE tbook<br>SET FILTER TO MONTH(mdate) = mno AND<br>REPORT FORM rbook PREVIEW                                                                                                    |
|-------------------|-----------------------|----------------------------------------------------------------------------------------------------|
|                   | ELSE                  | prval = 7<br>IF USED("tcredit")<br>SELE tcredit<br>SELE 0<br>USE tcredit                                                                                                    |
| YEAR(mdate) = xyr | ENDIF<br>CASE<br>ELSE | SET FILTER TO MONTH(mdate) = mno AND<br>publ samt,sgt,scomm,swtax,strade<br>store 0 to samt,sgt,scomm,swtax,strade<br>sum amt to samt<br>sum gt to sgt<br>sum comm to scomm<br>sum wtax to swtax<br>sum trade to strade<br>REPORT FORM rcredsales PREVIEW<br>prval = 8<br>IF USED("tcash")<br>SELE tcash<br>SELE 0                              |
| YEAR(mdate) = xyr | ENDIF                 | USE tcash<br>SET FILTER TO MONTH(mdate) = mno AND<br>publ s1amt,s1gt,s1comm,Yhtax,s1commall,s1trade<br>store 0 to s1amt,s1gt,s1comm,Yhtax,s1commall,s1trade<br>sum amt to s1amt<br>sum gt to s1gt<br>sum comm to s1comm<br>sum htax to Yhtax<br>sum commall to s1commall<br>sum trade to s1trade<br>REPORT FORM rcashsales PREVIEW<br>prval = 9 |

| YEAR(mdate) = xyr | ELSE  | IF USED("tcash")<br>SELE tcash                                                                                                    |
|-------------------|-------|----------------------------------------------------------------------------------------------------|
|                   |       | SELE 0                                                                                                    |
|                   | ENDIF | USE tcash                                                                                                    |
|                   |       | SET FILTER TO MONTH(mdate) = mno AND                                                                                                    |
|                   |       | publ ntot1,csales1,share1,debtors1,commrec1<br>store 0 to ntot1,csales1,share1,debtors1,commrec1<br>sum ntot to ntot1<br>sum csales to csales1<br>sum share to share1<br>sum debtors to debtors1<br>sum commrec to commrec1<br>REPORT FORM rcashbook PREVIEW |
|                   | CASE  | prval = 10                                                                                                    |
|                   |       | USE tbank IN 1 AGAIN EXCL                                                                                                    |
|                   |       | USE tacct IN 2 AGAIN EXCL                                                                                                    |
|                   |       | PUBL amt2                                                                                                    |
|                   |       | STORE 0 TO amt2                                                                                                    |
|                   |       | SELE 1<br>SUM and EOD indata = in indata TO and 2                                                                                                    |
|                   |       | SUM amt FOR mdate = m.mdate TO amt2<br>SELE 2                                                                                                    |
|                   |       | *SET FILTER TO MONTH(mdate) = mno AND                                                                                                    |
| YEAR(mdate) = xyr |       |                                                                                                    |
|                   |       | publ s2amt,s2cashbk                                                                                                    |
|                   |       | store 0 to s2amt,s2cashbk                                                                                                    |
|                   |       | sum amt to s2amt                                                                                                    |
|                   |       | sum cashbk to s2cashbk                                                                                                    |
|                   | CAGE  | REPORT FORM rbankbook PREVIEW                                                                                                    |
|                   |       | prval = 11<br>IF USED("trefund")                                                                                                    |
|                   |       | SELE trefund                                                                                                    |
|                   | ELSE  |                                                                                                    |
|                   |       | SELE 0                                                                                                    |
|                   |       | USE trefund                                                                                                    |
| YEAR(mdate) = xyr | ENDIF |                                                                                                    |
|                   |       | *SET FILTER TO MONTH(mdate) = mno AND                                                                                                    |
|                   |       | publ xtotamt,srecacomm,srectax,ssc,srecall,salines                                                                                                    |
|                   |       | store 0 to xtotamt,srecacomm,srectax,ssc,srecall,salines                                                                                                    |
|                   |       | sum recacomm to srector                                                                                                    |
|                   |       | sum rectax to srectax<br>sum totamt to xtotamt                                                                                                    |
|                   |       | vii                                                                                                    |
|                   |       | ¥11                                                                                                    |
|                   |       |                                                                                                    |

sum sc to ssc sum recall to srecall sum alines to salines REPORT FORM rrefund PREVIEW

## ENDCASE

THISFORM.RELEASE ENDPROC

PROCEDURE cbomonth.Valid

do case case this.value == "JANUARY" mno = 1case this.value == "FEBRUARY" mno = 2case this.value == "MARCH" mno = 3case this.value == "APRIL" mno = 4case this.value == "MAY" mno = 5case this.value == "JUNE" mno = 6case this.value == "JULY" mno = 7case this.value == "JANUARY" mno = 1case this.value == "AUGUST" mno = 8case this.value == "SEPTEMBER" mno = 9case this.value == "OCTOBER" mno = 10case this.value == "NOVEMBER" mno = 11case this.value == "DECEMBER" mno = 12**ENDCASE ENDPROC** 

PROCEDURE cmdclose.Click thisform.release () ENDPROC

```
PROCEDURE cmdfirst.Click
      IF USED("tacct")
            SELE tacct
      ELSE
            SELE 0
            USE tacct
      ENDIF
      IF !BOF()
            GO TOP
            SCATTER MEMVAR MEMO
            THIS.ENABLED = .F.
      ELSE
            MESSAGEBOX("This is the First Record", "Warning")
      ENDIF
            THISFORM.REFRESH
            THISFORM.cmdlast.ENABLED = .T.
ENDPROC
PROCEDURE cmdclose.Click
      THISFORM.RELEASE
ENDPROC
PROCEDURE cmdprevious.Click
      IF USED("tacct")
            SELE tacct
      ELSE
            SELE 0
            USE tacct
      ENDIF
      IF NOT BOF()
            SKIP-1
            SCATTER MEMVAR MEMO
            THISFORM.REFRESH
            ThisForm.cmdlast.ENABLED = .T.
      ELSE
            ThisForm.cmdfirst.ENABLED = .F.
           MESSAGEBOX("This is the First Record",0 + 64, "Warning")
            THIS.ENABLED = .F.
      ENDIF
      THISFORM.cmdnext.ENABLED = .T.
ENDPROC
```

PROCEDURE cmdlast.Click

```
IF USED("tacct")
           SELE tacct
     ELSE
           SELE 0
           USE tacct
     ENDIF
     IF
           !EOF()
           GO BOTTOM
           SCATTER MEMVAR MEMO
           THISFORM.REFRESH
     ELSE
           MESSAGEBOX("This is the Last Record", 0 + 64, "Warning")
     ENDIF
     THIS.ENABLED = .F.
     THISFORM.cmdfirst.ENABLED = .T.
ENDPROC
PROCEDURE cmdnext.Click
     IF USED("tacct")
           SELE tacct
     ELSE
           SELE 0
           USE tacct
     ENDIF
     IF NOT EOF()
           SKIP 1
           THISFORM.cmdfirst.ENABLED = .T.
           SCATTER MEMVAR MEMO
           THISFORM.REFRESH
     ELSE
           THISFORM.cmdlast.ENABLED = .F.
           MESSAGEBOX("This is the Last Record", 0 + 64, "Warning")
           THIS.ENABLED = .F.
     ENDIF
     THISFORM.cmdprevious.ENABLED = .T.
ENDPROC
```

PROCEDURE cmdaddnew.Click IF THIS.CAPTION = "\<Add New"

> THISFORM.SETALL("Readonly",.F.,"Textbox") THISFORM.SETALL("Readonly",.F.,"ComboBox") THISFORM.SETALL("Readonly",.F.,"EDITbox")

```
IF USED("tacct")
                  SELE tacct
            ELSE
                  SELE 0
                  USE tacct
            ENDIF
            SCATTER MEMVAR MEMO BLANK
            THISFORM.SETALL("enabled",.F.,"commandbutton")
            THIS.ENABLED = .T.
            THISFORM.cmdclose.ENABLED = .T.
            THISFORM.REFRESH
            THIS.CAPTION = "\<Save"
      ELSE
           THISFORM.SETALL("Readonly",.T.,"Textbox")
            THISFORM.SETALL("Readonly",.T.,"combobox")
            THISFORM.SETALL("Readonly",.T.,"editbox")
            THISFORM.SETALL("enabled",.T.,"commandbutton")
            IF USED("tacct")
                  SELE tacct
            ELSE
                  SELE 0
                  USE tacct
            ENDIF
                  INSERT INTO tacct FROM MEMVAR
                  THISFORM.REFRESH
            THIS.CAPTION = "\<Add New"
      ENDIF
ENDPROC
```

PROCEDURE cmddelete.Click

```
USE tacct EXCLUSIVE
ans = MESSAGEBOX("This record will be deleted, Proceed?", 4
```

```
+ 32, "Warning")
```

```
IF ans = 6
DELETE
PACK
IF !EOF()
SKIP
ELSE
SKIP -1
ENDIF
```

ENDIF

## THISFORM.REFRESH ENDPROC

PROCEDURE cmdmodify.Click

THISFORM.SETALL("Readonly",.F.,"Textbox") THISFORM.SETALL("Readonly",.F.,"combobox") THISFORM.SETALL("Readonly",.F.,"EDITbox")

IF USED("tacct")

SELE tacct

ELSE

SELE 0 USE tacct

### ENDIF

IF THIS.CAPTION = "\<Modify" THIS.CAPTION = "\<Save" THISFORM.SETALL("Readonly",.F.,"Textbox") THISFORM.SETALL("enabled",.F.,"commandbutton") THIS.ENABLED = .T. THISFORM.cmdclose.ENABLED = .T.

ELSE

GATHER MEMVAR MEMO THIS.CAPTION = "\<Modify" THISFORM.SETALL("Readonly",.T.,"combobox") THISFORM.SETALL("Readonly",.T.,"EDITbox") THISFORM.SETALL("Readonly",.T.,"Textbox") THISFORM.SETALL("enabled",.T.,"commandbutton") THISFORM.REFRESH

# ENDIF

ENDPROC

PROCEDURE cmdlast.Click

IF USED("tmaincash")

SELE tmaincash

### ELSE

SELE 0

USE tmaincash

ENDIF

IF !EOF() GO BOTTOM SCATTER MEMVAR MEMO THISFORM.REFRESH

ELSE MESSAGEBOX("This is the Last Record", 0 + 64, "Warning") ENDIF THIS.ENABLED = .F.THISFORM.cmdfirst.ENABLED = .T.ENDPROC PROCEDURE cmdnext.Click IF USED("tmaincash") SELE tmaincash ELSE SELE 0 USE tmaincash ENDIF IF NOT EOF() SKIP 1 THISFORM.cmdfirst.ENABLED = .T. SCATTER MEMVAR MEMO THISFORM.REFRESH ELSE THISFORM.cmdlast.ENABLED =  $F_{1}$ MESSAGEBOX("This is the Last Record", 0 + 64, "Warning") THIS.ENABLED = .F.ENDIF THISFORM.cmdprevious.ENABLED = .T. ENDPROC PROCEDURE cmdaddnew.Click IF THIS.CAPTION = "\<Add Nev" THISFORM.SETALL("Readonly",.F., "Textbox") THISFORM.SETALL("Feadonly", F., "ComboBox") THISFORM.SETALL("Readonly",.F., "EDITbox") THUSED("tmaincash") SELE tmaincash SELE tmaincash

THISFORM.SETALL("enabled",.F.,"commandbutton") THIS.ENABLED = .T.THISFORM.cmdclose.ENABLED = .T. THISFORM.REFRESH THIS.CAPTION = "\<Save"

ELSE

THISFORM.SETALL("Readonly",.T.,"Textbox") THISFORM.SETALL("Readonly",.T.,"combobox") THISFORM.SETALL("Readonly",.T.,"editbox") THISFORM.SETALL("enabled",.T.,"commandbutton")

IF USED("tmaincash")

**S**ELE tmaincash

ELSE

SELE 0 USE tmaincash

**ENDIF** 

## GO TOP LOCATE FOR ALLTR(user name) = ALLTR(m.user name) AND ALLTR(user\_password) = ALLTR(m.user\_password) IF FOUND() MESSAGEBOX("This Record Already Exists!",

"Warning.")

#### THISFORM.REFRESH

ELSE

**INSERT INTO tmaincash FROM MEMVAR** THISFORM.REFRESH

ENDIF

THIS.CAPTION = "\<Add New"

### **ENDIF**

**ENDPROC** 

PROCEDURE cmddelete.Click IF USED("tmaincash") SELE tmaincash ELSE

SELE 1 USE tmaincash EXCLUSIVE **ENDIF** 

```
ans = MESSAGEBOX("This record will be deleted, Proceed?", 4 +
32,"Warning")
```

IF ans = 6DELETE

```
PACK

IF !EOF()

SKIP

ELSE

SKIP -1

ENDIF

ENDIF

THISFORM.REFRESH

ENDPROC

PROCEDURE cmdmodify.Click

THISFORM.SETALL("Readonly",.F.,"Textbox")

THISFORM.SETALL("Readonly",.F.,"EDITbox")
```

IF USED("tmaincash")

SELE tmaincash

ELSE

SELE 0

USE tmaincash

ENDIF

IF THIS.CAPTION = "\<Modify"

```
THIS.CAPTION = "\<Save"
THISFORM.SETALL("Readonly",.F.,"Textbox")
THISFORM.SETALL("enabled",.F.,"commandbutton")
THIS.ENABLED = .T.
```

THISFORM.cmdclose.ENABLED = .T.

ELSE

GATHER MEMVAR MEMO THIS.CAPTION = "\<Modify" THISFORM.SETALL("Readonly",.T.,"combobox") THISFORM.SETALL("Readonly",.T.,"EDITbox") THISFORM.SETALL("Readonly",.T.,"Textbox") THISFORM.SETALL("enabled",.T.,"commandbutton") THISFORM.REFRESH

ENDIF

ENDPROC ENDDEFINE